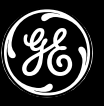

## **GE Interlogix**

## **Product Information**

www.GE-InterlogixSecurity.com

# **Euro Simon<sup>®</sup> 3 Control Panel**

Affordable, Reliable Security Featuring Learn Mode Technology

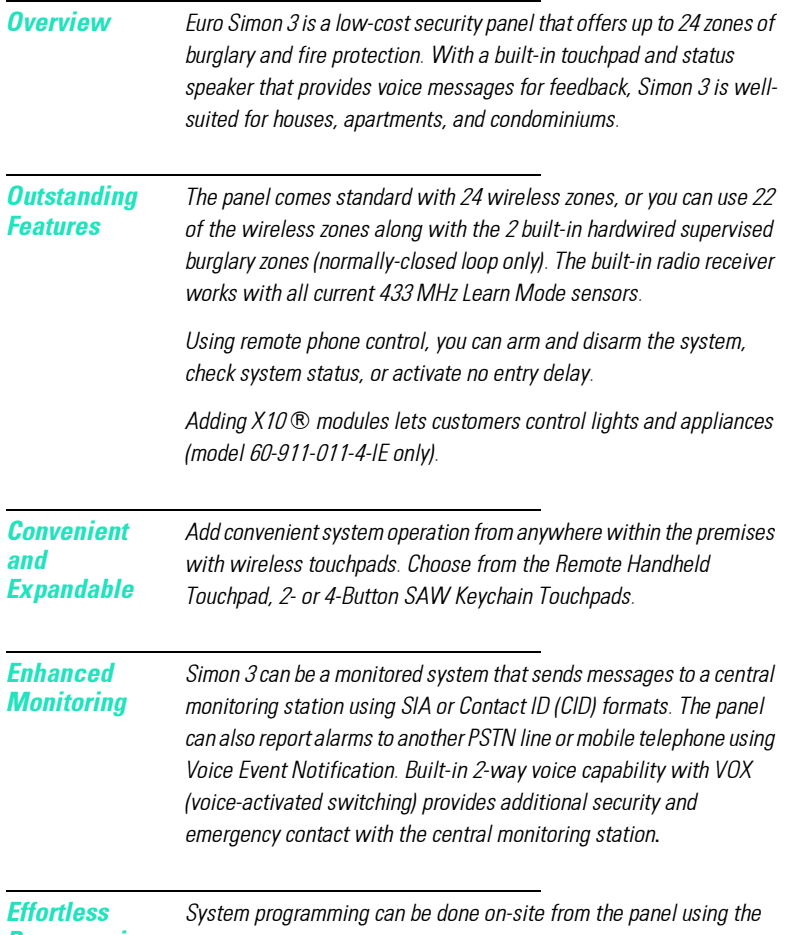

**Programming** 

built-in touchpad, or off-site using ToolBox® downloader software (version 5.4 and later).

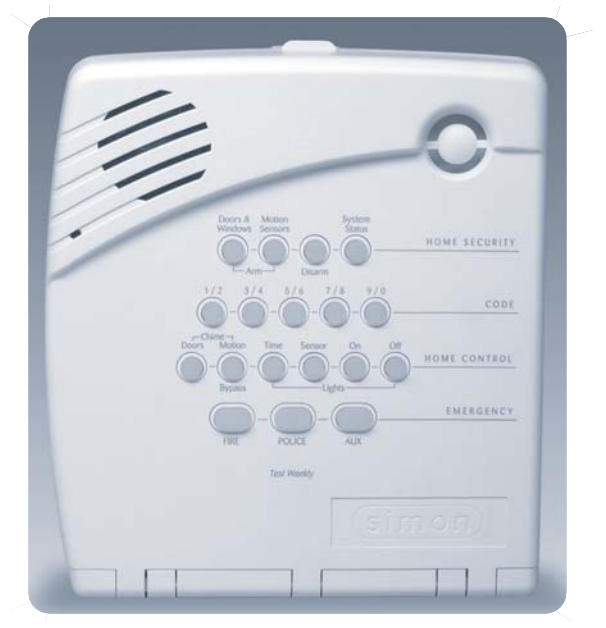

#### **Standard Features**

- o 24 wireless zones of which 2 can be hardwire (normally-closed loop only)
- O Supports all current 433 MHz Learn Mode sensors
- Chime feature for monitoring door, window, or motion activity
- o 1 master access code and 5 programmable user access codes
- $\bullet$  Programmable access code length (3 6 digits)
- SIA or CID Central station reporting formats and Voice Event Notification reporting
- **o** Programmable No Activity Report feature
- **o** Built-in 2-way voice with VOX
- Event buffer with time and date stamp
- **o** Panel voice and panel beeps can be disabled
- **o** Program panel on-site using built-in touchpad or off-site using ToolBox (version 5.4 and later)

Affordable, Reliable Security Featuring Learn Mode Technology

#### **Touchpad Options**

- **o** Remote Handheld Touchpad
- o 2- or 4-Button SAW Keychain Touchpads

#### **Ordering Information**

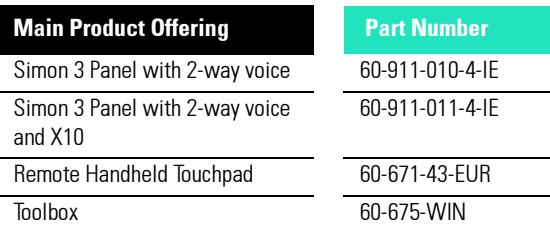

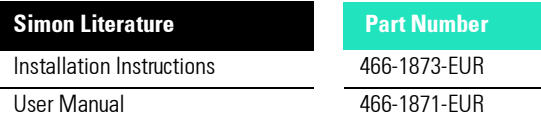

#### **Specifications**

#### **Power Supply**

- Required AC Power: 220 240 VAC, 50 Hz
- Backup Battery/Backup Time: Portalac PE6V3.2 6 VDC, 3.2 Ah rechargeable lead acid or  $\mathbf{o}$ equivalent - 72 Hours (fully charged)
- Battery Test: 10 seconds under load every 4 hours

#### **Radio Receiver**

- O Type: SAW-Controlled Superheterodyne
- **o** Frequency: 433.92 MHz
- Bandwidth: 350 kHz
- Sensitivity: -110 dBm nominal
- Nominal Range: 240 m open-air receiving range

#### **Telephone/Modem**

- O Dialing: DTMF or pulse
- Modem: Modified Bell 103 (110 or 300 bps)
- **o** Telephone Interface: Line seizure relay

#### **Inputs/Outputs**

- o Total Input Zones: 24 or 22 wireless and 2 hardwire (normally-closed loop only)
- **o** Auxiliary Power: Unregulated 5.1-12 VDC; limited to 250 mA (maximum) @ 10 VDC
- **o** Siren Outputs: 1 Hardwire Interior Siren and 1 Hardwire Exterior Siren output 5.1-12 VDC

#### **Microprocessor**

- **O** Processor Type: Mitsubishi M30620FCAFP
- **o** Processor Clock: 16 MHz
- System ROM: 32 kilobytes
- System RAM: 3 kilobytes
- **o** Memory Retention: Unlimited duration (4 Mbit Flash)

#### **Diaitized Voice**

- O Digitization Type: Continuous Variable Slope Delta (CVSD) Modulation
- O Playback Rate: 88,200 bits/second
- O Vocabulary Size: 212 words (approximately 90 seconds)

#### **Environmental**

- O Operating Temperature:  $0^{\circ}$ C to  $50^{\circ}$ C
- Maximum Humidity: 90% relative humidity, noncondensing

#### **Declaration of Conformity**

○ CE: EN 50130-4 (1995) +A1 (1998), EN 61000-3-2 (1995) +A14 (2000), EN 61000-3-3 (1995), EN 55022 (1998), EN 60590 (1992) +A4 (1997) +A11 (1997), IEC 60950: 1999-4 3rd edition, EN 300220-3 (09-2000)

#### **Physical Description**

- **o** Color: Belgian Gray
- O Dimensions: 19 cm x 17 cm x 7 cm  $(L \times W \times D)$
- Weight: 680 grams (without battery)
- **o** Installation: Wall mounting
- **o** Chassis Material: ABS

### **GE** Interlogix

www.GE-InterlogixSecurity.com

12345 SW Leveton Drive Tualatin, OR 97062<br>Phone: 503-692-4052 USA & Canada: 800-547-2556 Technical Service: 800-648-7424<br>Faxback: 800-483-2495

2266 Second Street North North Saint Paul MN 55109<br>Phone: 651-777-2690 USA & Canada: 800-777-5484 Technical Service: 800-777-2624

©2002 GE Interlogix. ToolBox and Simon are registered trademarks of GE Interlogix, All other trademarks are properties of their owners. 466-1908-EUR Rev. B Specifications are subject to change without notice.

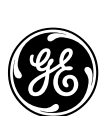